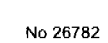

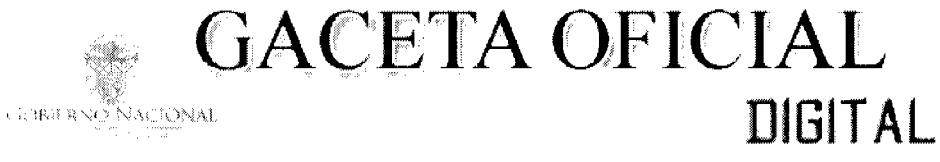

Año CVII

Panamá, R. de Panamá miércoles 11 de mayo de 2011

المستدركين والمتحدث

ر<br>موسيقى بارى

 $N^{\circ} 26782$ 

**CONTENIDO** 

**ASAMBLEA NACIONAL** Ley  $N^{\circ}$  48 (De martes 10 de mayo de 2011)

QUE REFORMA LA LEY 22 DE 2006, QUE REGULA LA CONTRATACIÓN PÚBLICA, Y DICTA QTRA **DISPOSICIÓN.** 

> CONSEJO MUNICIPAL DE BOCAS DEL TORO Acuerdo Nº 29

(De miércoles 10 de junio de 2009)

POR EL CUAL SE APRUEBA LA SOLICITUD DE COMPRA PRESENTADA POR JAIME ARMANDO QUIROZ. DE UN LOTE DE TERRENO, EN PLANO OFICIAL No. 21, UBICADO EN LA COMUNIDAD DE BOCAS DEL TORO, DEL CORREGIMIENTO Y DISTRITO DE BOCAS DEL TORO.

**AVISOS / EDICTOS** 

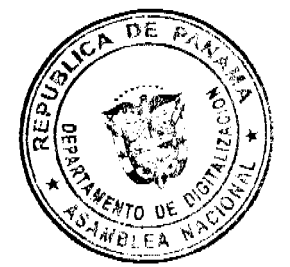

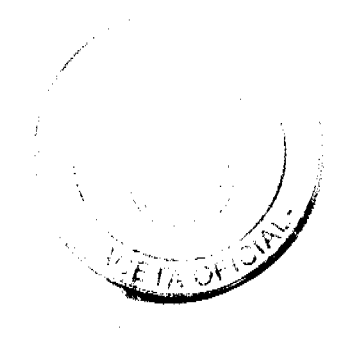

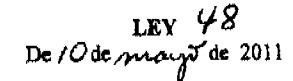

### Que reforma la Ley 22 de 2006, que regula la Contratación Pública, y dicta otra disposición

# LA ASAMBLEA NACIONAL DECRETA:

# Artículo 1. El artículo 1 de la Ley 22 de 2006 queda así:

Artículo 1. Ámbito de aplicación. Esta Ley establece las reglas y los principios básicos de obligatoria observancia que regirán los contratos públicos que realicen el Gobierno Central, las entidades autónomas y semiautónomas, los municipios, la Caja de Seguro Social, los intermediarios financieros y las sociedades anónimas en las que el Estado sea propietario del 51% o más de sus acciones o patrimonio, así como los que se efectúen con fondos públicos o bienes nacionales para:

- La adquisición o arrendamiento de bienes por parte del Estado.  $\mathbf{1}$ .
- La ejecución de obras públicas.  $2<sup>1</sup>$
- La disposición de bienes del Estado, incluyendo su arrendamiento.  $\overline{3}$ .
- La prestación de servicios.  $4<sub>1</sub>$
- La operación o administración de bienes.  $5<sub>1</sub>$
- Las concesiones o cualquier otro contrato no regulado por ley especial. 6.

A las contrataciones que realicen las juntas comunales y locales, se les aplicará esta Ley en forma supletoria; no obstante, estas instituciones deberán someterse a las disposiciones contenidas en el artículo 124.

La adquisición de medicamentos, insumos y equipos médicos, por parte de la Caja de Seguro Social, se regirá por lo establecido en la Loy 1 de 2001, sobre medicamentos y otros productos para la salud humana, y demás disposiciones legales vigentes en la materia.

Las instituciones públicas de carácter educativo y de investigación científica que autorice el Órgano Ejecutivo podrán realizar proyectos, programas y actividades a través de las asociaciones de interés público a que se refiere el numeral 4 del artículo 64 del Código Civil. Las contrataciones que realicen estas asociaciones con fondos públicos podrán someterse a los procedimientos de esta Ley.

Artículo 2. Los numerales 5, 6, 10, 47 y 50 del artículo 2 de la Ley 22 de 2006 quedan así:

Artículo 2. Glosario, Para los fines de esta Ley, los siguientes términos se entenderán así:

 $\ddotsc$ 

Autoridad competente para evaluar y aprobar las contrataciones mediante procedimiento  $\mathbf{S}_{\mathbf{r}}$ excepcional. Ente facultado para evaluar y aprobar las contrataciones mediante procedimiento excepcional, en los casos establecidos en esta Ley.

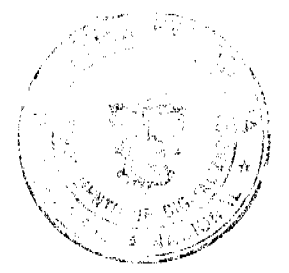

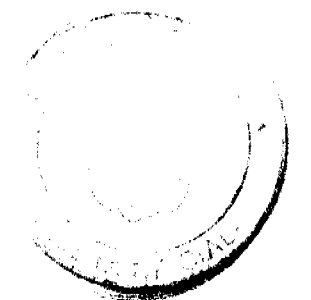

 $\ddotsc$ 

Le corresponderá al Ministerio de Economía y Finanzas la evaluación y aprobación de las contrataciones mediante procedimiento excepcional, que no sobrepasen los trescientos mil balboas (B/.300,000.00). En el caso de los intermediarios financieros y de las sociedades anónimas en las que el Estado sea propietario del 51% o más de sus acciones o patrimonio, las contrataciones se ajustarán a lo dispuesto en sus leyes orgánicas, para efectos de los contratos que no sobrepasen los tresoientos mil balboas (B/.300,000.00), sin requerir la aprobación del Ministerio de Economía y Finanzas.

Le corresponderá al Consejo Económico Nacional la evaluación y aprobación de las contrataciones mediante procedimiento excepcional, que sobrepasen los trescientos mil balboas (B/.300,000.00) sin exceder los tres millones de balboas (B/.3,000,000.00).

Le corresponderá al Consejo de Gabinete la evaluación y aprobación de las contrataciones mediante procedimiento excepcional, que sobrepasen los tres millones de balboas (B/.3,000,000.00).

- Aprobación de las contrataciones mediante procedimiento excepcional. Acto mediante el 6. cual la autoridad competente aprueba las contrataciones celebradas mediante procedimiento excepcional, de acuerdo con los supuestos establecidos en esta Ley.
- 10. Procedimiento excepcional de contratación. Procedimiento que realiza la entidad estatal para elegir al contratista, sin que medie competencia entre oferentes, fundamentándose en los supuestos establecidos en esta Ley.
- 47. Urgencia evidente. Situación imprevista, impostorgable, concreta, inmediata, probada y objetiva que ocasiona un daño material o económico al Estado o a los ciudadanos, e impide a la entidad licitante la celebración del procedimiento de selección de contratista y, a su vez, la faculta para solicitar ante la autoridad competente la aprobación de la contratación por procedimiento excepcional.
- 50. Licitación por mejor valor con evaluación separada. Procedimiento de selección de contratista que podrá ser aplicable a contrataciones cuyo valor total del contrato exceda de veinte millones de balboas (B/.20,000,000.00) en el que un solo contratista desarrolla la totalidad de los requerimientos. En este procedimiento de selección, en una primera etapa, se evaluan únicamente los aspectos técnicos de las propuestas y se asigna una calificación sobre la base de dichos aspectos, y, en una fase posterior, se procede a la apertura de las propuestas económicas y se adjudica al proponente que obtenga la mayor calificación de acuerdo con la metodología de evaluación establecida en el pliego de cargos.

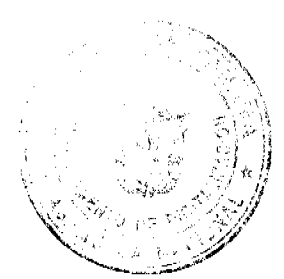

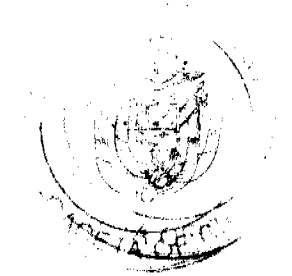

#### Artículo 3. El artículo 6 de la Ley 22 de 2006 queda así:

Artículo 6. Contratos financiados por organismos internacionales de crédito o por gobiernos extranieros. En las contrataciones para la ejecución de obras y la adquisición de bienes, servicios o asesorías, servicios técnicos o de consultoría, podrán incorporarse las normas y los procedimientos previstos en los contratos de préstamos con organismos financieros internacionales o con gobiernos extranjeros, en cuyo caso se aplicará esta Ley en forma supletoria.

Los pliegos de cargos y demás documentos de las licitaciones para la ejecución de obras y la adquisición de bienes o servicios adquiridos con fondos provenientes de los contratos de préstamo se elaborarán tomando en cuenta lo dispuesto en este precepto.

### Artículo 4. Se adiciona el artículo 6-A a la Ley 22 de 2006, así:

Artículo 6-A. Contratos celebrados en virtud de acuerdos o convenios de cooperación internacional. En los contratos que celebre el Estado con personas naturales o jurídicas extranjeras, para la ejecución de obras y la adquisición de bienes, servicios o asesorías, servicios técnicos o de consultoría, podrán incorporarse las normas y los procedimientos previstos en los acuerdos o convenios de cooperación internacional, en cuyo caso se aplicará esta Ley en forma supletoria.

Los pliegos de cargos y demás documentos de las licitaciones para la ejecución de obras y la adquisición de bienes o servicios adquiridos con fondos provenientes de acuerdos o convenios de cooperación internacional se elaborarán tomando en cuenta lo dispuesto en este precepto.

Artículo 5. El numeral 13 del artículo 9 de la Ley 22 de 2006 queda así:

Artículo 9. Competencia. Son funciones de la Dirección General de Contrataciones Públicas las siguientes:

- $\ddot{\phantom{a}}$
- 13. Fiscalizar los procesos de selección de contratista que celebren las entidades públicas, en consecuencia estará facultada para imponer multas, por el equivalente al 1% del salario bruto que devenguen los servidores públicos que violen los principios y las normas de contratación pública previstos en esta Ley. Las multas así impuestas serán notificadas a la Contraloría General de la República para el respectivo descuento, el cual será consignado en el fondo especial de la Dirección General de Contrataciones Públicas. Esta sanción se impondrá luego del cumplimiento del Procedimiento Administrativo General. Los casos en que resulte posible la comisión de un becho punible se pondrán en conocimiento del Ministerio Público.

Artículo 6. El numeral 6 del artículo 18 de la Ley 22 de 2006 queda así:

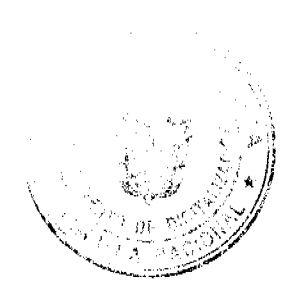

No. 26782

Artículo 18. Principio de economía. En cumplimiento de este principio, se aplicarán los siguientes parámetros:

- $\ddotsc$
- Las entidades estatales iniciarán los procedimientos de selección de contratista o de 6. contratación por procedimiento excepcional, cuando así lo permita esta Ley, siempre que cuenten con las respectivas partidas o disponibilidades presupuestarias.

 $\ddotsc$ 

Artículo 7. El primer párrafo del artículo 24-A de la Ley 22 de 2006 queda así:

Artículo 24-A. Requisitos de participación para personas jurídicas. Todo acto de selección de contratista y procedimiento excepcional de contratación, cuya cuantía exceda de tres millones de balboas (B/.3,000,000.00) en el que participen personas jurídicas, las acciones de estas deben ser en su totalidad nominativas. Se exceptúan los actos de selección de contratista para convenio marco.

 $\ddotsc$ 

Artículo 8. Se adiciona un párrafo al artículo 26 de la Ley 22 de 2006, así:

Artículo 26. Condiciones especiales. ...

En las contrataciones menores, no se les exigirá a las personas naturales de nacionalidad panameña la declaración jurada de medidas de retorsión.

Artículo 9. El artículo 31 de la Ley 22 de 2006 queda así:

Artículo 31. Publicación de la convocatoria. Dependiendo del monto y de la complejidad de los bienes y los servicios que se van a contratar, la entidad contratante hará la publicación de la convocatoria, tomando en consideración los plazos mínimos que a continuación se detallan:

- No menor de cuatro días hábiles, si el objeto del contrato recae en bienes o servicios y el  $\mathbf{1}$ . monto es mayor de treinta mil balboas (B/.30,000.00) y no excede los ciento setenta y cinco mil balboas (B/.175,000.00).
- 2. No menor de cuarenta días calendario, si el objeto del contrato recae en bienes o servicios y el monto excede los ciento sotenta y cinco mil balboas (B/.175,000.00).

No obstante, la entidad contratante podrá establecer un plazo menor a lo dispuesto en este numeral que, en ningún caso, será menor de cinco días hábiles en las siguientes circunstancias:

Cuando la entidad contratante haya publicado, con una antelación de sesenta días a. calendario a la fecha de recepción de propuestas, un aviso en el Sistema Electrónico de Contrataciones Públicas "PanamaCompra" que contenga una descripción del acto público, los plazos aproximados para la presentación de las ofertas y las condiciones mínimas para la participación en dicho acto.

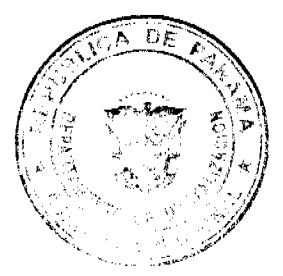

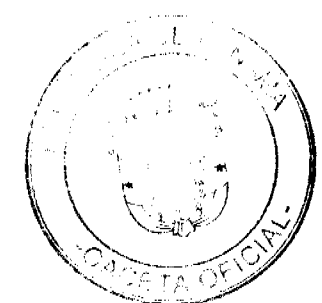

- Cuando una entidad contrate mercancia o servicios comerciales que se venden o se  $\mathbf b$ ofrecen para la venta y son regularmente comprados y utilizados por compradores no gubernamentales para propósitos no gubernamentales.
- Cuando se produzca un estado de urgencia, debidamente acreditado, que haga c. impráctico o no viable cumplir con el plazo previsto. En este caso, la entidad contratante emitirá una resolución al respecto, la cual deberá ser publicada en el Sistema Electrónico de Contrataciones Públicas "PanamaCompra".

Cuando el objeto del contrato recae en obras, la publicación de la convocatoria se efectuará tomando en consideración los plazos mínimos que a continuación se detallan:

- $\mathbf{L}$ No menor de cuatro días hábiles, si el monto del contrato es mayor de treinta mil balboas (B/.30,000.00) y no excede los ciento setenta y cinco mil balboas (B/.175,000.00).
- No menor de ocho días hábites, si el monto del contrato es mayor de ciento setenta y cinco  $2.$ mil balboas (B/.175,000.00) y no excede los cinco miliones de balboas (B/.5,000,000.00).
- No menor de cuarenta días calendario, si el monto del contrato excede los cinco millones  $3$ de balbons (B/.5,000,000.00).

No obstante, la entidad contratante podrá establecer un plazo menor a lo dispuesto en este numeral que, en ningún caso, será menor de diez días calendario, en las siguientes circunstancias:

- Cuando la entidad contratante haya publicado un aviso en el Sistema Electrónico de а. Contrataciones Públicas "PanamaCompra" que contenga una descripción del acto público, los plazos aproximados para la presentación de las ofertas y, cuando resulte apropiado, las condiciones para la participación en dicho acto.
- Cuando se produzca un estado de urgencia, debidamente acreditado, que haga **b**. impráctico o no viable cumplir con el plazo previsto. En este caso, la entidad contratante emitirá una resolución al respecto, la cual deberá ser publicada en el Sistema Electrónico de Contrataciones Públicas "PanamaCompra".

El reglamento de esta Ley desarrollará la materia y será adoptado mediante decreto ejecutivo.

#### Artículo 10. El primer párrafo del artículo 34 de la Ley 22 de 2006 queda así:

Artículo 34, Convocatoria a la reunión previa y homologación. En los casos de actos públicos cuyo monto exceda los ciento setenta y cinco mil balboas (B/.175,000.00), será de obligatorio cumplimiento la celebración de la reunión previa y homologación, la cual se realizará con una antelación no menor de dos dias hábiles a la celebración del acto de selección de contratista.

#### Artículo 11. El artículo 37 de la Ley 22 de 2006 queda así:

Artículo 37. Propuesta. La propuesta deberá presentarse por escrito o, en su defecto, por medio electrónico cuando la entidad se encuentre debidamente acreditada en el Sistema Electrónico de

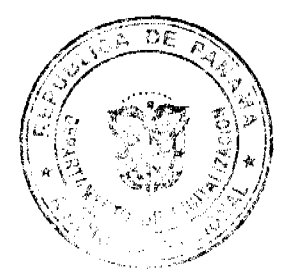

Contrataciones Públicas "PanamaCompra". La propuesta deberá estar en idioma español o ser traducida a este idioma y debidamente autenticada por las autoridades correspondientes del país de origen, con la firma del proponente o de su representante en el acto debidamente autorizado nara ello.

Las propuestas presentadas a través del Sistema Electrónico de Contrataciones Públicas "PanamaCompra" emplearán invariablemente el medio de identificación electrónica inviolable utilizado por la Dirección General de Contrataciones Públicas. Estas propuestas producirán los mismos efectos que las leyes otorgan a los instrumentos privados con firma autógrafa correspondiente y, en consecuencia, tendrán el mismo valor vinculante y probatorio.

Las propuestas no podrán ser retiradas, sustituidas ni modificadas después de celebrado el acto público. Sin embargo, antes de su celebración, los proponentes podrán retirar las propuestas, sustituirlas o modificarlas, cuando lo consideren necesario.

La entidad licitante podrá solicitar aclaraciones luego de presentada la propuesta y, además, solicitar que se acompañe documentación aclaratoria, siempre que esta no tenga por objetivo distorsionar el precio u objeto ofertado ni tampoco modificar la propuesta original.

### Artículo 12. El artículo 39 de la Ley 22 de 2006 queda así:

Artículo 39. Contratación menor. El procedimiento para la contratación menor permitirá, de manera expedita, la adquisición de bienes, obras y servicios por tres mil balboas (B/3,000.00) y que no excedan los treinta mil balboas (B/.30,000.00), cumpliéndose con un mínimo de formalidades y con sujeción a los principios de contratación que dispone esta Ley.

Para las compras menores de tres mil balboas (B/.3,000.00) se seguirá el procedimiento de caja menuda que establezoa la Contraloría General de la República.

La convocatoria de la contratación menor podrá hacerse con un mínimo de dos días hábiles de antelación.

Excepcionalmente, cuando se trate de situaciones relacionadas con la salud humana, la atención de calamidades o catástrofes, situaciones de caso fortuito o fuerza mayor o que pongan en riesgo el funcionamiento de la entidad, el representante legal o el servidor público delegado mediante resolución motivada, podrá convocar una compra menor apremiante con una antelación mínima de dos horas a la recepción de propuestas y la entrega del bien o la prestación del servicio podrá ser inmediata.

Artículo 13. Los numerales 12 y 14 del artículo 40 de la Ley 22 de 2006 quedan así:

Artículo 40. Licitación pública....

En la celebración de la licitación pública, se observarán las siguientes reglas:

12. El plazo para emitir el informe de la comisión verificadora no será superior a cinco días hábiles, a menos que la complejidad del acto amerite una única prórroga que no será superior a tres días hábiles.

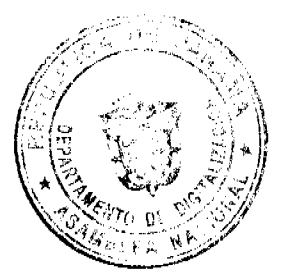

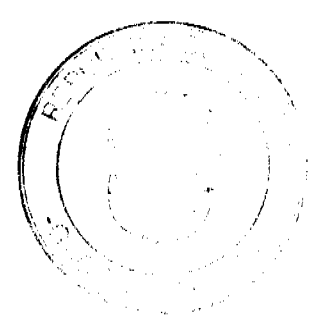

- No.26782
- 14. A partir de la fecha de la publicación descrita en el numeral anterior, los participantes de este acto público tendrán acceso al expediente, incluyendo las propuestas de los participantes en el acto, y tendrán dos días hábiles para hacer observaciones a dicho informe, las cuales se unirán al expediente.
- Artículo 14. Los numerales 11 y 13 del artículo 41 de la Ley 22 de 2006 quedan así:

Artículo 41. Licitación por meior valor. ...

En la celebración de la licitación por mejor valor, se observarán las siguientes reglas:

- 11. Luego de evaluar todas las propuestas, la comisión evaluadora emitirá un informe en el que se detallarán las propuestas descalificadas por el incumplimiento de los requisitos obligatorios exigidos en el pliego de cargos, si las hubiera, y se describirá cada propuesta con el puntaje obtenido de acuerdo con la metodología de ponderación descrita en el pliego de cargos. Esta comisión contará con un plazo máximo de dicz días hábiles para rendir su informe, y con una sola prórroga adicional de cinco dias hábites cuando la complejidad del acto así lo amerite.
- 13. A partir de la fecha de la publicación descrita en el numeral antorior, los participantos de este acto público tendrán acceso al expediente, incluyendo las propuestas de los participantes en el acto, y tendrán dos días hábiles para hacer observaciones a dicho informe, las cuales se unirán al expediente.
- $\ddot{\phantom{a}}$

 $\ddotsc$ 

Artículo 15. El primer pártafo y los numerales 2 y 3 del artículo 42 de la Ley 22 de 2006 quedan así:

Artículo 42. Licitación para convenio marco. La licitación para convenio marco es el procedimiento de selección de contratista en el que se seleccionará uno o más proponentes, con los cuales se firmará un contrato de bienes o servicios de uso masivo y cotidiano, llamado convenio marco, y se establecerán precios y condiciones determinados durante un periodo de tiempo definido. En el caso do convenio marco de bienes o servicios, el criterio de selección será definido por la Dirección General de Contrataciones Públicas en los respectivos pliegos de cargos, atendiendo la particularidad de las necesidades del Estado.

En la licitación para convenio marco se seguirán las siguientes reglas:

La adjudicación de esta licitación puede recaer en uno o más proponentes y el contrato es  $2<sup>1</sup>$ por un periodo de tiempo definido. En ningún caso, este periodo será superior a dos años; no obstante, podrá protrogarse hasta por un año adicional.

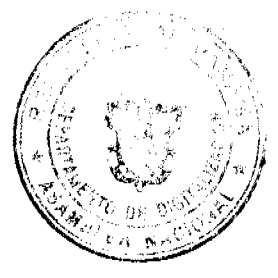

Una vez se hayan determinado las especificaciones técnicas y las garantías de los bienes y  $3<sub>1</sub>$ servicios de uso masivo y cotidiano de las diferentes entidades del Estado, la Dirección General de Contrataciones Públicas procederá a realizar la convocatoria del acto público, a fin de que se realice la homologación correspondiente de los bienes y servicios que adquirirá el Estado bajo esta modalidad para el respectivo periodo.

Luego de homologadas las especificaciones técnicas y las respectivas garantías, se fijará fecha para recibir las propuestas de los interesados en participar en el acto público para convenio marco, procediéndose a formalizar mediante resolución la inclusión de aquellos proponentes que cumplan con los requisitos del pliego de cargos en el Catálogo Electrónico de Productos y Servicios, previa formalización del contrato.

La Dirección General de Contrataciones Públicas podrá adicionar nuevos rengiones a un determinado convenio marco, así como recibir propuestas de nuevos interesados en participar en el convenio marco; sin embargo, los nuevos rengiones y los nuevos proponentes entrarán por el periodo de tiempo restante de la vigencia del convenio, previo cumplimiento de todas las formalidades legales.

Durante la vigencia del convenio marco, los proponentes favorecidos podrán mejorar el precio ofrecido, exceptuando las situaciones de fuerza mayor o caso fortuito debidamente comprobadas. En este último caso, las entidades se reservan el derecho de adquirir estos productos o de llamar a un nuevo proceso de selección de contratista.

Artículo 16. El artículo 43-A de la Ley 22 de 2006 queda así:

Artículo 43-A. Licitación abreviada. La licitación abreviada es el procedimiento de selección de contratista en el que el Estado selecciona y adjudica con base en el menor precio o, en los actos de mejor valor, en la mayor ponderación, siempre que se cumpla con todos los requisitos y aspectos técnicos exigidos en el pliego de cargos. Se podrá utilizar cuando el monto de la contratación sea superior a los treinta mil balboas (B/.30,000.00), el objeto de la contratación responda a la necesidad de satisfacer el interés social o estado de urgencia y se requiera que se efectue en términos de tiempo menores a los dispuestos en otras modalidades de contratación descritas en esta Ley, lo que deberá justificar el representante legal en la respectiva convocatoria. La licitación abreviada se sujetará a las siguientes reglas:

Se anunciará mediante publicación en el Sistema Electrónico de Contrataciones Públicas  $1.$ "PanamaCompra" y en el tablero de anuncios de la entidad con un plazo mínimo de tres días hábiles, siempre que el monto de la contratación no sea superior a los tres millones de balboas (B/.3,000,000.00), y se anunciará con un plazo mínimo de cinco días hábiles cuando el monto de la contratación sea superior a los tres millones de balboas (B/.3,000,000.00). La entidad licitante podrá invitar a las personas naturales o jurídicas con idoneidad y capacidad demostrada en el objeto de la contratación, de manera simultánea a la publicación en el Sistema Electrónico de Contrataciones Públicas

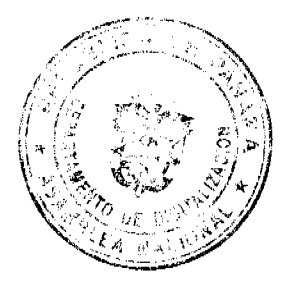

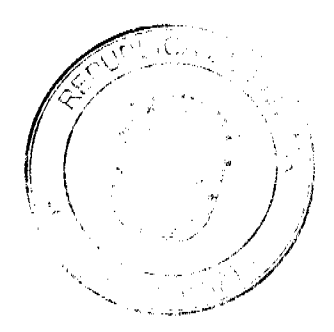

"PanamaCompra". Quedará a discreción de la entidad realizar la reunión previa y homologación, salvo que el monto del acto sea superior a tres millones de balboas (B/.3.000.000.00), en cuvo caso la celebración de la reunión será obligatoria.

La reunión previa se celebrará preferentemente en una sola jornada, que deberá concluir con un acta en la que las partes homologan los documentos finalos manifestando la aceptación de todas las condiciones y los términos del pliego de cargos. El acta será suscrita por todos los que hayan participado en dicha reunión y será parte del expediente.

En caso extraordinario, cuando la naturaleza o complejidad del acto público así lo amerite, se declarará en sesión permanente a los integrantos de la reunión previa, por un periodo adicional hasta de cinco días hábiles. En caso de discrepancia con los interesados, si esta no pudiera ser resuelta, los documentos o, en su caso, su expedición por parte de la entidad licitante tendrá como efecto la aceptación sin reservas ni condiciones de tales documentos por los participantes en el acto público, siempre que no se opongan al interés público y al ordenamiento jurídico. En consecuencia, no procede ningún reclamo derivado del contenido de tales documentos por parte de los interesados en el acto público que corresponda.

Toda modificación que pretenda introducirse al pliego de cargos deberá hacerse de conocimiento público a través del Sistema Electrónico de Contrataciones Públicas "PanamaCompra" y en los tableros de información de la entidad licitante con una antelación no menor de tres días hábiles antes de la celebración del acto de selección de contratista.

- 2. Los proponentes entregarán su oferta, la cual contendrá el precio ofertado con su correspondiente fianza de propuesta y la propuesta técnica ajustada a las exigencias del pliego de cargos.
- 3. La oferta de los proponentes será entregada en la fecha, la hora y el lugar señalados en el pliego de cargos.
- Vencida la hora para la entrega de las propuestas, conforme a lo establecido en el pliego de  $4.$ cargos, no se recibirá ninguna más y se procederá a abrir las propuestas de cada uno de los proponentes en el orden en que fueron recibidas, las cuales se darán a conocer públicamente.
- Quien presida el acto rechazará de plano las propuestas que no estén acompañadas por 5. fianzas de propuesta. Igualmente, se rechazarán las propuestas acompañadas por fianzas con montos o vigencias inferiores a los establecidos en el pliego de cargos.

La presente disposición es de carácter restrictivo, por lo que en ningún caso podrán ser rechazadas las propuestas por causas distintas a las aquí señaladas.

Contra el acto de rechazo, el agraviado podrá reclamar hasta el siguiente dia hábil ante la Dirección General de Contrataciones Públicas, que tendrá un plazo máximo de tres días hábiles para resolver el reclamo.

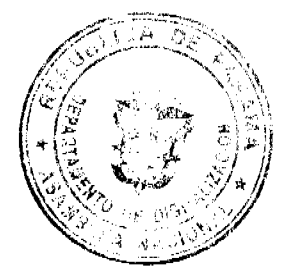

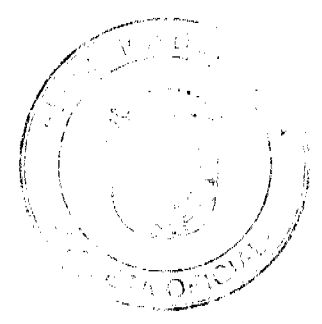

Gaceta Oficial Digital, miércoles 11 de mayo de 2011

No.26782

- Una vez conocidas las propuestas, quien presida el acto preparará un acta que se adjuntará 6. al expediente, en la que se dejará constancia de todas las propuestas admitidas o rechazadas en el orden en que hayan sido presentadas, con expresión del precio propuesto, del nombre de los participantes, de los proponentes rechazados que hayan solicitado la devolución de la fianza de propuesta, del nombre y el cargo de los funcionarios que hayan participado en el acto de selección de contratista, así como de los particulares que hayan intervenido en representación de los proponentes y de los reclamos o las incidencias ocurridas en el desarrollo del acto. Esta acta será de conocimiento inmediato de los presentes en el acto y será publicada en el Sistema Electrónico de Contrataciones Públicas "PanamaCompra" y en los tableros de información de la entidad licitante.
- Concluido el acto público, se unirán al expediente las propuestas presentadas, incluso las  $7<sub>1</sub>$ que se hubieran rechazado, así como las fianzas de propuesta, a menos que los licitantes vencidos o rechazados soliciten su devolución, entendiéndose con ello que renuncian a toda reclamación sobre la adjudicación de la licitación.
- Inmediatamente después de levantada el acta, se remitirá el expediente, que contiene las 8. propuestas de los participantes, a una comisión verificadora o evaluadora, que deberá ser previamente constituida por la entidad licitante. La comisión estará integrada por profesionales idóneos en el objeto de la contratación.
- Para la verificación y evaluación de las propuestas, la comisión aplicará las reglas de  $\mathbf{Q}$ evaluación determinadas para la licitación pública o licitación por mejor valor dispuestas en esta Lev.
- 10. El plazo para emitir el informe de la comisión no será superior a cinco días hábiles, a monos que la complejidad del acto amerite una única prórroga que no será superior a tres días hábilos adicionales.
- 11. Una vez emitido el informe, este será publicado obligatoriamente en el Sistema Electrónico de Contrataciones Públicas "PanamaCompra" y estará disponible, ese mismo día, una copia impresa de este para los participantes en el acto que la deseen. Igualmente, la entidad licitante comunicará sobre la publicación de este informe a los proponentes que, en su propuesta, havan incluido su correo electrónico o fax.
- 12. A partir de la fecha de la publicación descrita en el numeral anterior, los participantes de este acto público tendrán acceso al expediente, incluyendo las propuestas de los participantes en el acto, y tendrán dos días hábiles para hacer observaciones a dicho informe, las cuales se unirán al expediente.
- 13. Transcurrido el plazo descrito en el numeral anterior, el jefe de la entidad licitante o el funcionario en quien se delegue procederá, mediante resolución motivada, a adjudicar el acto público o a declararlo desierto en un plazo no mayor de tres dias hábiles.

En los casos en que se presente un solo proponente y este cumpla con todos los requisitos y las exigencias del pliego de cargos, la recomendación de la adjudicación podrá recaer en él,

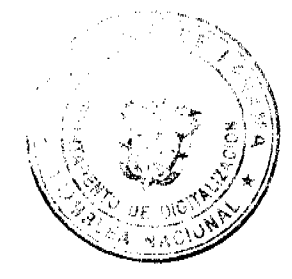

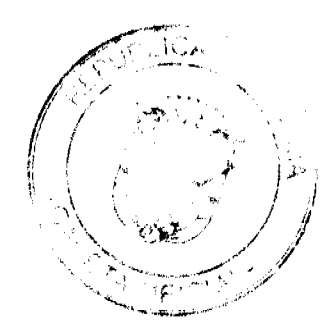

siempre que el precio ofertado sea conveniente para el Estado o cumpla con un mínimo del 80% del total de puntos y el precio ofertado sea conveniente para el Estado.

Las entidades del Estado deberán consultar el Catálogo Electrónico de Productos y Servicios antes de proceder a llamar a un acto de selección de contratista, así como verificar si los productos o servicios requeridos por la entidad están o no incluidos en dicho Catálogo.

Si los productos o servicios requeridos por la entidad licitante están en el Catálogo Electrónico de Productos y Servicios, la entidad está obligada a adquirirlos a través de dicho Catálogo.

Las entidades deberán solicitar a la Dirección General de Contrataciones Públicas que efectue un proceso de selección de contratista para productos y servícios ya incluidos en el Catálogo Electrónico de Productos y Servicios que, por razones fundadas, les será más beneficioso.

#### Artículo 17. El artículo 44-A de la Ley 22 de 2006 queda así:

Artículo 44-A. Nueva convocatoria y venta de bienes por procedimiento excepcional. Declarada desierta la segunda convocatoria por falta de postores, se podrá efectuar una tercera convocatoria. En este caso, el precio de venta corresponderá a las dos terceras partes del valor estimado del bien. De no concurrir proponentes, se procederá a la venta por procedimiento excepcional por un precio que sea igual o mayor al 50% del refrendado utilizado en la primera convocatoria. La venta por procedimiento excepcional de los bienes muebles o inmuebles de la Nación requerirá las autorizaciones establecidas en el artículo anterior.

### Artículo 18. El artículo 47 de la Ley 22 de 2006 queda así:

Artículo 47. Catálogo Electrónico de Productos y Servicios. El Catálogo Electrónico de Productos y Servicios es una vitrina virtual que pertenece al Sistema Electrónico de Contrataciones Públicas "PanamaCompra" y ai que podrán acceder todas las instituciones públicas. Este Catálogo contendrá todos los productos y servicios que han sido incluidos en los convenios marco ya perfeccionados y vigentes.

Todas las órdenes de compra amparadas en los convenios marco deberán realizarse a través del Sistema Electrónico de Contrataciones Públicas "PanamaCompra", el cual administra la Dirección General de Contrataciones Públicas. El Órgano Ejecutivo establecerá, mediante reglamento, la comisión por mancjo que deberá recibir la Dirección General de Contrataciones Públicas por las compras que se realicen a través del Catálogo Electrónico de Productos y Servicios.

Las entidades públicas deberán consultar este Catálogo antes de proceder a llamar a un acto de selección de contratista. Dicho Catálogo contendrá, como mínimo, la siguiente información:

- La empresa o las empresas con las cuales se ha suscrito un convenio marco.  $\mathbf{1}$
- $2<sub>1</sub>$ Los productos o servicios incluidos en los convenios marco, así como su descripción detallada, el tiempo de entrega y el precio.

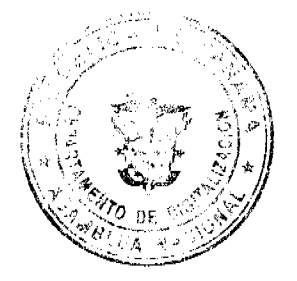

 $3.$ Los términos y las condiciones adicionales, como garantías y otros sorvicios adicionales.

Igualmente, se incluirán en este Catálogo Electrónico los bienes y servicios que sean adquiridos mediante contratos celebrados por el Estado o sus entidades, producto de un acto público de selección de contratista o excepción de acto público, para el desarrollo y ejecución de proyectos de tecnologia de la información y las comunicaciones para el uso compartido de las entidades, con la finalidad de que, a través de órdenes de compra, estas contraten dichos bienes y servicios o cualquier otro proyecto que apruebe el Consejo de Gabinete, para que sean incluidos en el Catálogo Electrónico de Productos y Servicios.

### Artículo 19. El artículo 48 de la Ley 22 de 2006 queda así:

Artículo 48. Funcionamiento de la comisión evaluadora o verificadora. La comisión evaluadora o verificadora, según sea el caso, deberá estar constituida por profesionales idóneos en el objeto de la contratación, sean servidores públicos o profesionales del sector privado, quienes deberán designarse mediante resolución, antes del acto de recepción de propuestas, la cual se publicará junto con el informe de verificación o evaluación correspondiente.

La comisión evaluadora o verificadora deberá aplicar los criterios de evaluación contenidos en el pliego de cargos. En los casos necesarios, podrá solicitar a los proponentes las aclaraciones y las explicaciones que estime indispensables sobre la documentación presentada, así como solicitar, por conducto de la entidad licitante, el apoyo de especialistas o asesores relacionados con la materia objeto del proceso de selección de contratista.

La comisión presentará su evaluación mediante un informe, dirigido al representante legal de la entidad licitante o el funcionario delegado, el cual deberá llevar la firma de los miembros de la comisión.

El informe de la comisión no podrá ser modificado ni anulado, salvo que por mandamiento del representante legal de la entidad, la Dirección General de Contrataciones Públicas o el Tribunal Administrativo de Contrataciones Públicas se declare que se hizo en contravención de lo dispuesto en esta Ley o el pliego de cargos. En estos casos, las autoridades antes mencionadas cuando ordenen un nucvo análisis total o parcial de las propuestas, ya sea por parte de la misma comisión o de una nueva comisión, dicho informe total o parcial deberá emitirse en un plazo no mayor de tres días hábiles.

#### Artículo 20, El artículo 52 de la Ley 22 de 2006 quoda así:

Artículo 52. Facultad de la entidad licitante. La entidad licitante podrá, antes de recibir propuestas, cancelar la convocatoria del acto público sin mayor fundamentación.

En caso de que se hubieran recibido propuestas, por causas de orden público o de interés social, la entidad puede rechazar todas las propuestas, sin que hubiera recaído adjudicación.

Ejecutoriada la adjudicación del acto público, esta obliga a la entidad licitante y al adjudicatario; en consecuencia, el adjudicatario o contratista, según sea el caso, tendrá derecho a la formalización del contrato correspondiente, o a recibir compensación por los gastos incurridos,

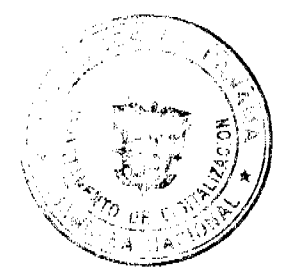

si la entidad licitante decidiera ejercer la facultad de rechazo de su oferta, sin haberse formalizado el contrato.

El adjudicatario está obligado a mantener su propuesta y a firmar el contrato respectivo; de no hacerlo dentro del tiempo establecido en el pliego de cargos, la entidad licitante ejecutará la fianza de propuesta.

Cuando la entidad ejerza la facultad extraordinaria de rechazo de propuesta, el acto público quedará en estado de cancelado, salvo que el interesado haga uso del derecho de interponer el recurso correspondiente ante el Tribunal Administrativo de Contrataciones Públicas contra el acto administrativo que declara el rechazo de la propuesta.

Artículo 21. La denominación del Capítulo VIII de la Ley 22 de 2006 queda así: Capítulo VIII

Procedimiento Excepcional de Contratación

Artículo 22. El artículo 56 de la Ley 22 de 2006 queda así:

Artículo 56. Causales. Las entidades o instituciones públicas que se encuentran dentro del ámbito de aplicación de esta Ley procurarán utilizar adecuadamente los procedimientos de selección de contratista, fundamentando sus actuaciones en los principios de transparencia, eficiencia, eficacia, debido proceso, publicidad, economía y responsabilidad. No obstante, cuando se produzcan hechos o circunstancias por los cuales la celebración de cualesquiera de los procedimientos de selección de contratista, establecidos en el artículo 38, ponga en riesgo la satisfacción de los requerimientos e intereses del Estado, dichas entidades o instituciones podrán acogerse al procedimiento excepcional de contratación en los siguientes casos:

- Los contratos para la adquisición o arrendamiento de bienes o servicios, en los que el  $\mathbf{L}$ Estado actúe en calidad de arrendador o arrendatario, así como la venta de bienes o servicios del Estado, en la que no haya más de un oferente o en aquellos que no haya sustituto adecuado, siempre que la venta no esté fundamentada en la existencia de derechos posesorios sobre inmuebles. Se entenderá que la aprobación del contrato no comprende un acto de reconocimiento de derecho alguno.
- $2<sup>1</sup>$ Cuando hubiera urgencia evidente de acuerdo con el numeral 47 del artículo 2, que no permita conceder el tiempo necesario para celebrar el acto público de selección de contratista.
- Cuando se trate de conjurar situaciones excepcionales relacionadas con emergencias y  $3.$ desastres nacionales, previa declaratoria por el Órgano Ejecutivo.
- $\mathbf{4}$ Los contratos de permuta para adquisición de bienes muebles o inmuebles, previo avalúo correspondiente.
- $5.$ Las contrataciones por mérito para ciencia, tecnología, innovación y cultura, las cuales reglamentará el Órgano Ejecutivo por conducto del Ministerio de la Presidencia.

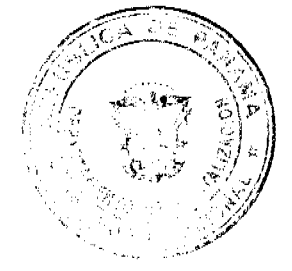

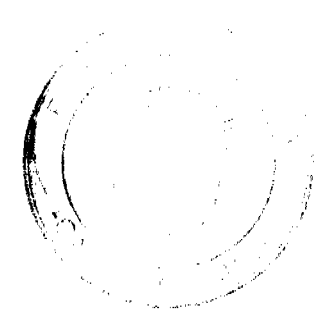

Los contratos que sobrepasen los trescientos mil balboas (B/.300,000.00), que constituyan 6. simples prórrogas de contratos existentes, siempre que el precio no sea superior al pactado, cuente con la partida presupuestaria correspondiente, no varien las características esenciales del contrato, como sus partes, objeto, monto y vigencia, y así lo autoricen las autoridades competentes. Sin embargo, cuando existan razones fundadas se permitirá que la entidad contratante otorgue prórrogas cuya vigencia sea inferior a la pactada originalmente.

En casos de arrendamientos de bienes inmuebles, en los que el Estado actúe en condición de arrendatario, se entenderá también que existe simple prórroga, siempre que el canon de arrendamiento no exceda los límites permitidos de acuerdo con el valor promedio actualizado del bien.

Para efectos de esta disposición, se entenderá como valor promedio actualizado del bien el valor correspondiente hasta dos años después de la fecha del último avalúo oficial expedido por las autoridades competentes.

- Los contratos considerados de urgente interés local o de beneficio social. Se entienden  $7.$ incluidos los proyectos relacionados con el desarrollo de recursos energéticos, hídricos y otros de importancia ostratégica para el desarrollo nacional.
- Los contratos de obras de arte o trabajos técnicos, cuya ejecución solo pueda confiarse a Я. artistas reputados o a reconocidos profesionales.
- $\mathbf{Q}$ Las contrataciones celebradas por la Asamblea Nacional que sobrepasen los cincuenta mil balboas (B/.50,000.00). En caso de contrataciones inferiores a este monto, estas serán autorizadas por la Directiva de la Asamblea Nacional.

Parágrafo. No será aplicable el procedimiento de selección de contratista ni el procedimiento excepcional de contratación, establecidos en esta Ley, en los siguientes casos:

Para las adquisiciones de suministros, servicios u obras que guarden relación con la  $\mathbf{a}$ . seguridad ciudadana, presidencial y del Estado. En los casos en que dichas adquisiciones sean menores de tres millones de balboas (B/.3,000,000.00), el ministro de la Presidencia, o quien él delegue, deberá autorizar la condición de tal. Cuando las adquisiciones sobrepasen la suma de tres millones de balboas (B/.3,000,000.00) serán autorizadas por el Conseio de Gabinete.

Para los efectos de este literal, las entidades deberán presentar solicitud formal que contenga, como mínimo, la siguiente información:

- Objeto de la contratación.  $1.$
- $2.$ Identificación del tipo de seguridad con el que se guarda relación, debidamente fundamentada.
- $3.11$ Descripción de la adquisición, servicio u obra a contratar.
- Cuantia y partida presupuestaria.  $4.$
- 5. Justificación de la solicitud y de la contratación con el proveedor debidamente desarrollada y fundamentada.

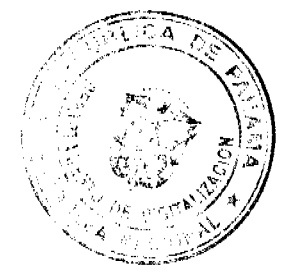

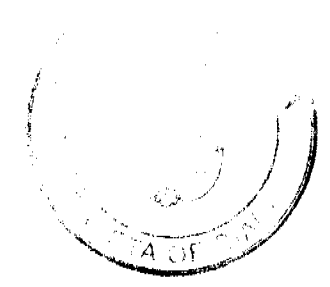

- 6. Cualquiera otra información o documentación que sustente la contratación o sea requerida por la autoridad correspondiente para emitir la autorización.
- Las contrataciones interinstitucionales que celebre el Estado, entendiéndose como tales las b. que se realicen entre entidades del Gobierno Central, las que celebre el Estado con sus instituciones autónomas o semiautónomas, municipales o con las asociaciones de municipios o de estas entre si
- Los contratos que constituyan simple prórroga de arrendamiento de bienes o servicios ya existentes, cuyos montos no excedan de trescientos mil balboas (B/.300,000.00), por razones de normalización o por la necesidad de asegurar la compatibilidad con los bienes, el equipo, la tecnología o los servicios que se estén utilizando, siempre que se cuente con la partida presupuestaria correspondiente, que el precio no sea superior al pactado originalmente y no varien las características esenciales del contrato, como sus partes, objeto, monto y vigencia. Sin embargo, cuando existan razones fundadas, se permitirá que la entidad contratante otorgue prórrogas cuya vigencia sea inferior a la pactada originalmente.

En casos de arrendamiento de bienes inmuebles, en los que el Estado actúe en condición de arrendatario, se entenderá que existe simple prórroga, siempre que ol canon de arrendamiento no exceda los limites permitidos de acuerdo con el valor promedio actualizado del bien.

Para los efectos de esta disposición, se entenderá como valor promedio actualizado del bien el valor correspondiente hasta dos años después de la fecha del último avaluo oficial expedido por las autoridades competentes.

Las contrataciones celebradas con un mismo proveedor, para un mismo objeto contractual,  $\mathbf{d}$ . cuya cuantía anual no sobrepase los cien mil balboas (B/.100,000.00).

Para efectos de esta disposición, las entidades deberán publicar en el Sistema Electrónico de Contrataciones Públicas "PanamaCompra" los respectivos contratos, debidamente refrendados por la Contraloría General de la República, en un plazo no mayor de cinco días hábiles, contado a partir de la fecha de recepción del contrato por parte de la entidad contratante. Se exceptúan de la publicación en el Sistema Electrónico de Contrataciones Públicas "PanamaCompra" las adquisiciones, servicios y obras que guardan relación con la seguridad ciudadana, presidencial y del Estado.

#### Artículo 23. Se adiciona el artículo 56-A a la Ley 22 de 2006, así:

Artículo 56-A. Informe técnico oficial fundado. Con excepción de la causal establecida en el numeral 3 del artículo 56, las entidades que apliquen el procedimiento excepcional de contratación, con fundamento en los criterios establecidos en el artículo anterior, deberán presentar a la autoridad competente un informe técnico oficial fundado, el cual deberá estar firmado por el funcionario técnico responsable y avalado por el representante legal de la institución o a quien se le delegue dicha facultad.

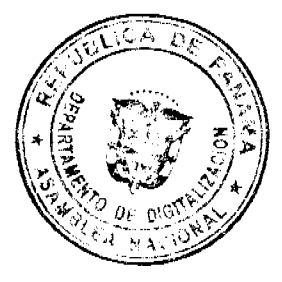

**CONTRACTOR** 

El informe deberá contener, como mínimo, la siguiente información:

- $\mathbf{1}$ . Antecedentes y objetivo general del proyecto, motivo de la contratación.
- Plan institucional y los resultados esperados en términos cualitativos y cuantitativos.  $2<sup>1</sup>$
- Proyección social y económica sobre los beneficiarios del proyecto.  $\mathbf{3}$
- Especificaciones técnicas para la realización del proyecto.  $4.$
- $5.$ Generales del proveedor que se pretende contratar.
- Justificación sobre la especialidad, exclusividad o urgencia de contratar con un 6. determinado proveedor.

Tratándose de la venta de bienes del Estado en la que exista un interés social o esté relacionado con programas de titulación de tierras que adelante el propio Estado, solo se requerirá el informe técnico oficial de la autoridad con mando y jurisdicción responsable del programa o que establezca el beneficio en aras del interés social. La titulación que realice el Estado sobre bienes inmuebles basada en derechos posesorios se regirá por las leyes especiales.

#### Artículo 24. Se adiciona el artículo 56-B a la Loy 22 de 2006, así:

Artículo 56-B. Anuncio de intención del procedimiento excepcional de contratación. En los casos establecidos en los numerales 1, 6 y 8 del artículo 56, la entidad contratante deberá publicar su intención de acogerse al procedimiento excepcional de contratación en el Sistema Electrónico de Contrataciones Públicas "PanamaCompra", por un periodo no menor de cinco días hábilos. Dicha publicación deberá incluir el informe técnico oficial fundado, la propuesta técnica y económica del proveedor o contratista, la fuente de financiamiento y el proyecto de contrato, de ser el caso.

Transcurrido el término antes señalado, sin que se presenten otros interesados con capacidad para proveer el bion, obra o servicio requerido, a través de medios impresos o electrónicos, la entidad contratante procederá a emitir una certificación por medio de su representante legal o funcionario autorizado, en la cual se haga constar que no se presentaron otros interesados. Cumplida esta formalidad, la entidad podrá solicitar al ente u organismo correspondiente la aprobación de la contratación.

En caso de concurrir otros interesados, la entidad levantará y publicará en el Sistema Electrónico de Contrataciones Públicas "PanamaCompra" un informe en el cual se fundamentarán las razones técnicas que justifiquen y respalden su decisión de contratar con un solo proveedor o, en su defecto, desistir de realizar el procedimiento excepcional de contratación y convocar al procedimiento de selección de contratista correspondiente. Este informe deberá contener el orden de presentación o anuncio de los interesados, de manera presencial, escrita o por medios electrónicos, señalando el nombre de la persona natural o jurídica que corresponda. La omisión de esta información dará lugar a la imposición de la multa establecida en el numeral 13 del artículo 9.

Lo dispuesto en este artículo no será aplicable a los procedimientos de contratación menor ni a los casos de simples prórtogas de arrendamiento de bienes immuebles. No obstante, toda

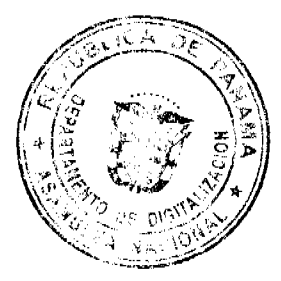

18

institución que requiera acogerse al procedimiento excepcional de contratación deberá registrarlo en el Sistema Electrónico de Contrataciones Públicas "PanamaCompra", previo a la solicitud de aprobación ante la autoridad competente.

Artículo 25. Se adiciona el artículo 56-C a la Ley 22 de 2006, así:

Artículo 56-C. Solicitud de aprobación de la contratación mediante procedimiento excepcional. Una vez cumplidos los requerimientos establecidos en los artículos anteriores, el representante legal de la entidad deberá solicitar formalmente a la autoridad competente la aprobación de la contratación mediante procedimiento excepcional. Junto con esta solicitud, la entidad deberá aportar toda la documentación que acredite el cumplimiento de los aspectos legales, técnicos y financieros de la contratación, así como las autorizaciones y aprobaciones institucionales correspondientes, de acuerdo con lo establecido en las disposiciones legales vigentes al momento de presentar la solicitud.

Artículo 26. El artículo 57 de la Ley 22 de 2006 queda así:

Artículo 57. Evaluación y aprobación de contrataciones mediante procedimiento excepcional. Una vez recibida la documentación, la autoridad competente evaluará el cumplimiento de los requisitos establecidos en este Capítulo, así como la conveniencia de la contratación, conforme a los planes y políticas del Estado, quedando facultada para subsanar o devolver la documentación en caso de corrección, ampliación o rechazo de la solicitud.

La evaluación y aprobación de las contrataciones mediante procedimiento excepcional, que no sobrepasen los trescientos mil balboas (B/.300,000.00), le corresponden al Ministerio de Economía y Finanzas. En el caso de los intermediarios financieros y de las sociedades anónimas en las que el Estado sea propietario del 51% o más de sus acciones o patrimonio, las contrataciones se ajustarán a lo dispuesto en sus leyes orgánicas, para efectos de los contratos que no sobrepasen los trescientos mil balboas (B/.300,000,00) sin requerir la aprobación del Ministerio de Economía y Finanzas.

La evaluación y aprobación de las contrataciones mediante procedimiento excepcional, que sobrepasen los trescientos mil balboas (B/.300,000.00) sin exceder los tres millones de balboas (B/.3,000,000.00), le corresponden al Consejo Económico Nacional.

La evaluación y aprobación de las contrataciones mediante procedimiento excepcional, que sobrepasen los tres millones de balboas (B/.3,000,000.00), le corresponden al Consejo de Gabinete.

### Artículo 27. El artículo 61 de la Ley 22 de 2006 queda así:

Artículo 61. Firma del contrato. El contratista tendrá un término no mayor de cinco días hábiles, contado a partir de la notificación de la resolución de adjudioación, para constituir la fianza de cumplimiento. Una vez cumplido este requisito, el representante legal de la entidad contratante o

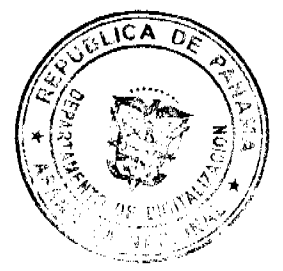

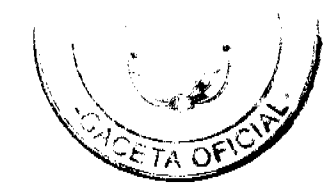

a quien se delegue esta función procederá a formalizar el contrato, de acuerdo con el pliego de cargos y las disposiciones legales pertinentes.

Salvo disposición legal contraria, todo contrato que celebren las entidades públicas a las que se les aplique esta Ley en fotma supletoria, y cuya cuantía exceda de trescientos mil balboas (B/.300,000.00) sin sobrepasar los tres millones de balboas (B/.3,000,000.00) deberán contar con el concepto favorable del Consejo Económico Nacional. Los contratos cuya cuantía exceda de tres millones de balboas (B/.3,000,000.00) deberán contar con el concepto favorable del Consejo de Gabinete, salvo lo dispuesto en los artículos 122 y 123 de la Ley 1 de 2001, sobre medicamentos y otros productos para la salud humana.

### Artículo 28. El Parágrafo 2 del artículo 82 de la Ley 22 de 2006 queda así:

Artículo 82. Contrato de consultoría...

Parágrafu 2. Se exceptúan del procedimiento de selección de contratista y del procedimiento excepcional de contratación las consultorías que no sobrepasen de trescientos mil balboas  $(B/.300,000.00).$ 

### Artículo 29. Se adiciona el artículo 82-A a la Lev 22 de 2006, así:

Artículo 82-A. Contratos de prestación de servicios de promoción y publicidad para pautas publicitarias y relaciones públicas en el extranjero. Quedan comprendidos en esta modalidad de contratación los contratos que se celebren con empresas extranjeras no registradas en Panamá y cuya ejecución se cumpla totalmente fuera del territorio de la República de Panamá, aunque indirectamente tenga efectos dentro del país.

Dichas contrataciones se exceptúan del procedimiento de selección de contratista y del procedimiento excepcional de contratación, cuando no sobrepasen los ochocientos mil balboas (B/.800,000.00), en virtud de la naturaleza, características, usos y costumbres de las empresas extranjeras no registradas en Panamá y en atención al tema de la promoción, publicidad para pautas publicitarias y relaciones públicas en el extranjero.

El Sistema Electrónico de Contrataciones Públicas "PanamaCompra" deberá habilitar un espacio para que se contemple la publicidad de los contratos, las órdenes de compra o la información de transferencias bancarias que se realicen con las empresas internacionales destinadas de manera exclusiva a la promoción, publicidad y relaciones públicas.

Para efectos de la ejecución y liquidación de estos contratos, así como para la resolución de conflictos entre las partes contratantes será aplicable esta Ley.

Artículo 30. Se adiciona el artículo 84-B a la Ley 22 de 2006, así:

Artículo 84-B. Plazo para la liquidación de los contratos. Para efectos de este artículo, se entenderá por liquidación de los contratos el procedimiento a través del cual, una vez terminada la ejecución del contrato, las partes determinan las sumas adeudadas entre sí.

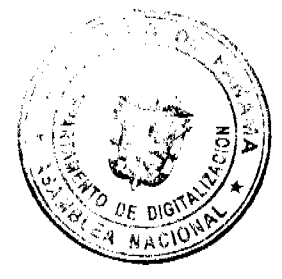

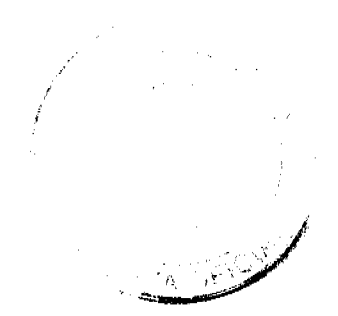

La liquidación de los contratos se hará de mutuo acuerdo dentro del término fijado en el pliego de cargos o su equivalente, o dentro del término que acuerden las partes para el efecto. De no existir tal término, la liquidación se realizará dentro de los dos meses siguientes al vencimiento del término previsto para la ejecución del contrato o a la expedición del acto administrativo que ordene la terminación o a la fecha del acuerdo que la disponga.

En los casos en que el contratista no se presente a la liquidación, previa notificación o convocatoria que le haga la entidad contratante, o en que las partes no lleguen a un acuerdo sobre su contenido, la entidad tendrá la facultad de liquidar en forma unilateral dentro de los dos meses siguientes. Los contratistas tendrán derecho a efectuar salvedades a la liquidación por mutuo acuerdo. En este caso, la liquidación unilateral solo procederá en relación con los aspectos que no hayan sido objeto de acuerdo.

Toda liquidación de contrato deberá contar con el refrendo del representante legal de la entidad o del servidor público delegado y del servidor público autorizado por la Contraloría General de la República.

Este artículo será reglamentado por el Órgano Ejecutivo.

Artículo 31. Se modifica el segundo párrafo y se adiciona un párrafo al artículo 88 de la Ley 22 de 2006, así:

Artículo 88. Fianza de cumplimiento...

Esta fianza garantiza el cumplimiento de un contrato u obligación de ejecutar fielmente su objeto y, una vez cumplido este, de corregir los defectos a que hubiera lugar. Su vigencia corresponde al periodo de ejecución del contrato principal, y al término de la liquidación, más el término de un año, si se trata de bienes musbles para responder por vicios redhibitorios, como mano de obra, material defectuoso o cualquier otro vicio o defecto en el objeto del contrato, salvo los bienes muebles consumibles que no tengan reglamentación especial, cuyo término de cobertura será de seis meses y por el término de tres años, para responder por defectos de reconstrucción o de construcción de la obra o bien inmueble.

Los contratos de servicios de promoción y publicidad para pautas publicitarias y servicios de relaciones públicas en el extranjero, señalados en el artículo 82-A, no requerirán fianza de cumplimiento, siempre que en los contratos se establezca que el pago al contratista se hará con posterioridad a la ejecución del objeto del contrato y la entidad emita una certificación de aceptación conforme, firmada por la autoridad nominadora.

Artículo 32. El artículo 90 de la Ley 22 de 2006 queda así:

Artículo 90. Finnza de reçurso de impugnación. La fianza de recurso de impugnación es la garantía que el proponente debe adjuntar al recurso de impugnación, cuando este considere que se han violado sus derechos en un procedimiento de selección de contratista.

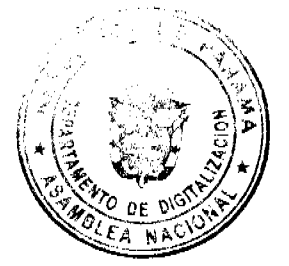

Esta fianza será por un monto equivalente al 15% del valor de la propuesta del impugnante para todos los actos públicos relacionados con adquisición de bienes, obras y servicios. La custodia de esta fianza será competencia del Tribunal Administrativo de Contrataciones Públicas.

La Dirección General de Contrataciones Públicas preparará las bases de la reglamentación de los aspectos concernientes a esta fianza, la cual será aprobada mediante decreto ejecutivo.

## Artículo 33. Se adiciona el artículo 93-A a la Ley 22 de 2006, así:

Articulo 93-A. Devolución y cancelación de las garantías. La garantía será devuelta o cancelada cuando se haya producido el vencimiento del plazo de garantía y cumplido satisfactoriamente el contrato de que se trate, o cuando se declare la resolución de este sin culpa del contratista.

Perfeccionada la liquidación del contrato y transcurrido el plazo de garantía, si no resultan responsabilidades se devolverá la garantía constituida o se cancelará el aval o seguro de caución.

El acuerdo de devolución deberá adoptarse y notificarse al interesado en el plazo de dos meses, contado desde la finalización del plazo de garantía. Transcurrido el plazo, la entidad contratante deberá abonar al contratista la cantidad adeudada incrementada con el interés legal del dinero correspondiente al periodo transcurrido desde el vencimiento del citado plazo hasta la fecha de la devolución de la garantía, si esta no se hubiera hecho efectiva por causa imputable a la entidad contratante.

En el supuesto de recepción parcial, solo podrá el contratista solicitar la devolución o cancelación de la parte proporcional de la garantía cuando así se autorice expresamente en el pliego de cargos.

En los casos de cesión de contratos, no se procederá a la devolución o cancelación de la garantía prestada por el codonte hasta que se halle formalmente constituida la del cesionario.

Transcurrido un año desde la fecha de terminación del contrato, sin que la recepción formal y la liquidación hubieran tenido lugar por causas no imputables al contratista, se procederá, sin más demora, a la devolución o cancelación de las garantías una vez depuradas las responsabilidades de las partes contratantes.

Este artículo será reglamentado por el Órgano Ejecutivo.

#### Artículo 34. El tercer párrafo del artículo 102 de la Ley 22 de 2006 queda así;

Artículo 102. Competencia....

Sin perjuicio de la responsabilidad civil o penal que resulte de su actuación, las personas naturales o jurídicas que incurran en falsedad o en fraude en el acto de selección de contratista. en el procedimiento excepcional de contratación o durante la ejecución del contrato, de la adenda o de la orden de compra, comprobado en el proceso de resolución administrativa del contrato u orden de compra, serán inhabilitadas por la Dirección General de Contrataciones Públicas por un periodo mínimo de dos años.

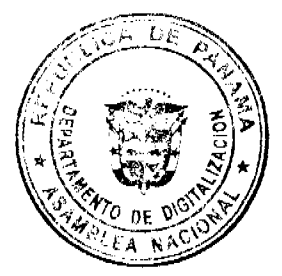

Artículo 35. Se adiciona el artículo 103-A a la Ley 22 de 2006, así:

Artículo 103-A. Incumplimiento de las órdenes de compra en convenio marco. En caso de incumplimiento de órdenes de compra amparadas por un convenio marco, la entidad contratante aplicará el procedimiento de resolución administrativa. Resuelta la orden de compra, la entidad licitante notificará a la Dirección General de Contrataciones Públicas que esta se encuentra en firme y debidamente ejecutoriada, para que proceda a sancionar al contratista de forma progresiva de la siguiente forma:

- La primera vez, con el retiro temporal del Catálogo Electrónico de Productos y Servicios,  $1.$ por un periodo de tres meses, de todos los productos o servicios incluidos en los convenios marcos vigentes.
- $2<sup>1</sup>$ La segunda vez, se impondrá la inhabilitación por un periodo mínimo de seis meses y máximo de un año.
- $3<sub>1</sub>$ La tercera vez, se impondrá la inhabilitación por un periodo mínimo de dos años y máximo de tres años.

Cuando la Dirección General de Contrataciones Públicas determine, a través de una verificación de precios en el mercado, que el contratista de convenio marco le vende al Estado con sobrecostos en relación a los que vende el mismo producto a personas naturales o jurídicas no gubernamentales, se le solicitará que ajuste su precio al valor que vende a consumidores no gubernamentales y en caso de negarse podrá ser retirado del Catálogo Electrónico de Productos y Servicios, mediante resolución motivada, hasta que mejore su precio.

# Artículo 36. Se adiciona un párrafo al artículo 104 de la Ley 22 de 2006, así:

Artículo 104. Creación, ...

En el ejercicio de sus funciones, el Tribunal Administrativo de Contrataciones Públicas estará facultado para decretar medidas cautelares y precautorias, y pronunciarse sobre la viabilidad de la utilización de métodos alternos de solución de conflictos, como la mediación y conciliación, que soliciten las partes, de acuerdo con los procedimientos legalmente establecidos.

### Artículo 37. El artículo 112 de la Ley 22 de 2006 queda así:

Artículo 112. Plazo para resolver. En los casos de actos de selección de contratista realizados por las entidades, la Dirección General de Contrataciones Públicas tendrá un plazo de cinco días hábiles, contado a partir del recibo del expediente respectivo, para resolver las reclamaciones formuladas.

En caso de que la Dirección General de Contrataciones Públicas no resuelva el reclamo en el término scñalado en el párrafo anterior, el Tribunal Administrativo de Contrataciones Públicas conocerá dicho reclamo y tendrá un plazo de cinco días hábiles para resolverio, contado a partir del recibo del expediente respectivo.

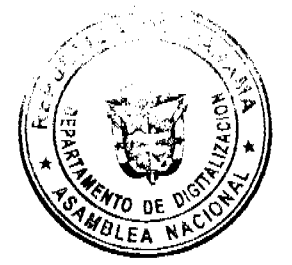

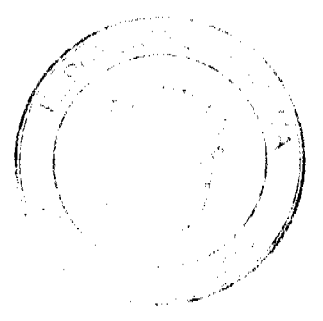